**化学** 

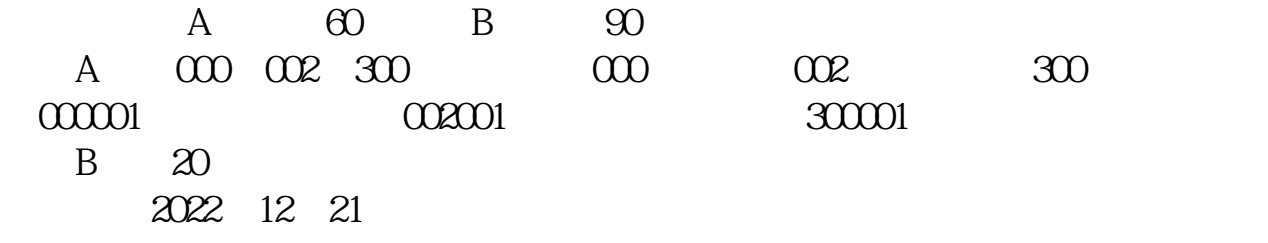

 $\infty$ 

 $F10$ 

在搜狐财经能看到\*://stock.business.sohu\*

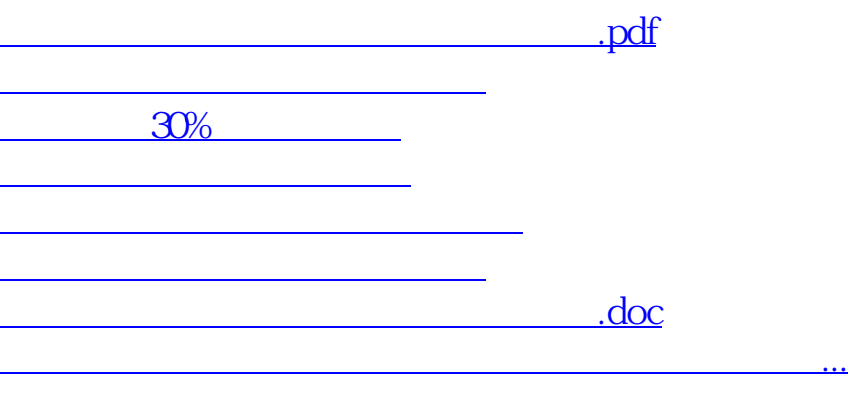

 $\chi$ 

 $\alpha$  and  $\alpha$ 

<https://www.gupiaozhishiba.com/subject/62514371.html>